## estpassport Q&A

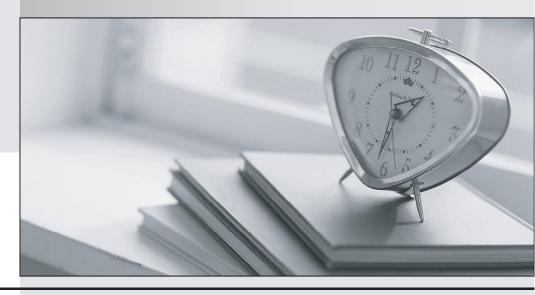

La meilleure qualité le meilleur service

http://www.testpassport.fr Service de mise à jour gratuit pendant un an Exam : 156-215.81.20

Title: Check Point Certified

**Security Administrator** 

R81.20

Version: DEMO

- 1. Which is a suitable command to check whether Drop Templates are activated or not?
- A. fw ctl get int activate\_drop\_templates
- B. fwaccel stat
- C. fwaccel stats
- D. fw ctl templates -d

Answer: B Explanation:

The command fwaccel stat shows the status of SecureXL, including whether Drop Templates are enabled or not1.

Reference: Check Point SecureXL R81 Administration Guide

- 2.Please choose correct command syntax to add an "emailserver1" host with IP address 10.50.23.90 using GAiA management CLI?
- A. hostname myHost12 ip-address 10.50.23.90
- B. mgmt add host name ip-address 10.50.23.90
- C. add host name emailserver1 ip-address 10.50.23.90
- D. mgmt add host name emailserver1 ip-address 10.50.23.90

Answer: D Explanation:

The correct syntax for adding a host using GAiA management CLI is mgmt add host name <name> ip-address <ip-address>2.

Reference: Check Point GAiA R81 Command Line Interface Reference Guide

- 3. The CDT utility supports which of the following?
- A. Major version upgrades to R77.30
- B. Only Jumbo HFA's and hotfixes
- C. Only major version upgrades to R80.10
- D. All upgrades

Answer: D Explanation:

The CDT utility supports all upgrades, including major version upgrades, Jumbo HFA's, and hotfixes3.

Reference: Check Point Upgrade Service Engine (CPUSE) - Gaia Deployment Agent

- 4. Using ClusterXL, what statement is true about the Sticky Decision Function?
- A. Can only be changed for Load Sharing implementations
- B. All connections are processed and synchronized by the pivot
- C. Is configured using cpconfig
- D. Is only relevant when using SecureXL

Answer: A Explanation:

The Sticky Decision Function (SDF) can only be changed for Load Sharing implementations, not for High Availability implementations4.

Reference: Check Point ClusterXL R81 Administration Guide

5. What command would show the API server status?

A. cpm status

B. api restart

C. api status

D. show api status

Answer: D Explanation:

## The command api status shows the API server status, including whether it is enabled or not, the port number, and the API version1.

Reference: Check Point R81 API Reference Guide